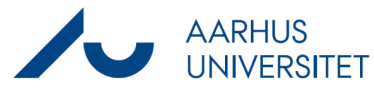

## **Problemer med at logge på Workzone via Mac**

Denne vejledning beskriver, hvorledes du afhjælper problemer med at logge på Workzone på din Mac. Der er tre mulige løsninger på problemer med log ind:

- 1) Tjek at du er logget på VPN
- 2) Gem din adgangskode i nøgleringen
- 3) Ændr den gemte adgangskode i nøgleringen

## **Tjek at du er logget på VPN**

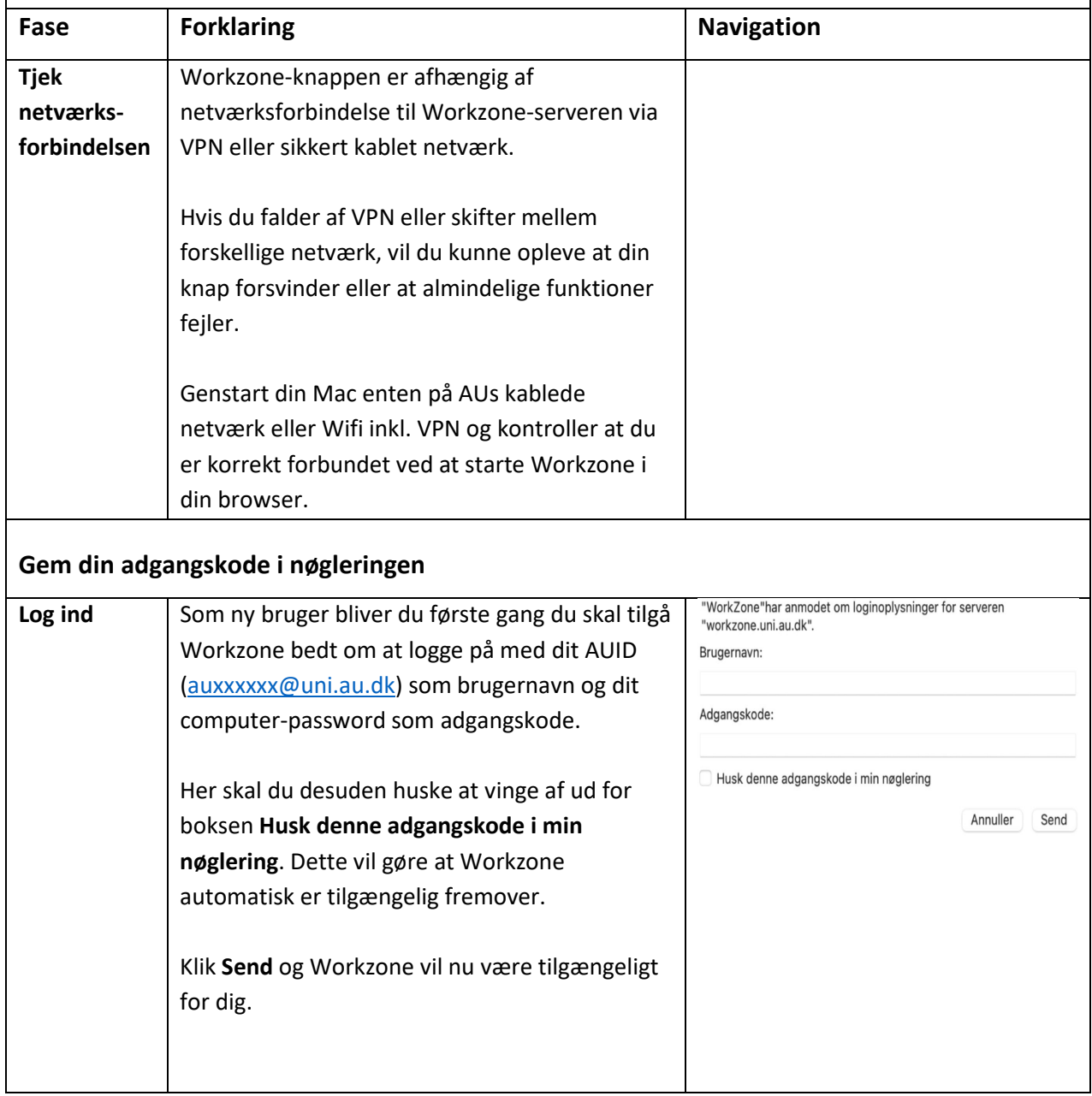

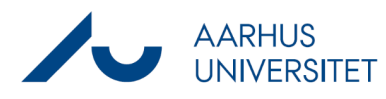

## **Problemer med at logge på Workzone via Mac**

## **Ændr den gemte adgangskode i nøgleringen**

Hvis du ikke er ny bruger af Workzone, men pludselig oplever ikke at Workzone ikke virker, er det muligvis fordi en gammel adgangskode er gemt i nøgleringen på din Mac. Dette kan ske, hvis du har brugt Workzone i en periode, hvorefter du har ændret password på din computer.

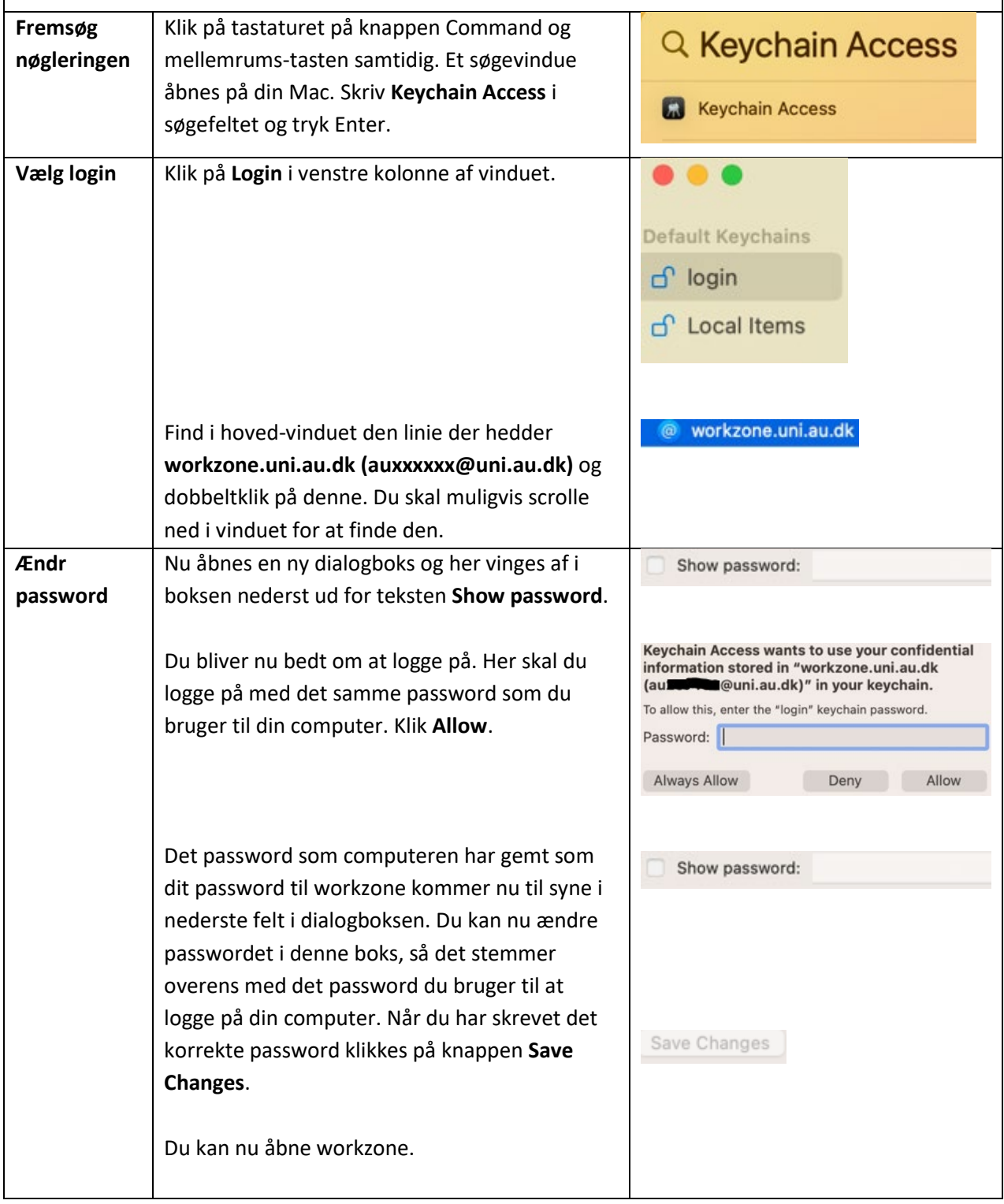